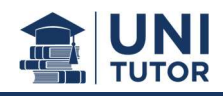

# Inhalt

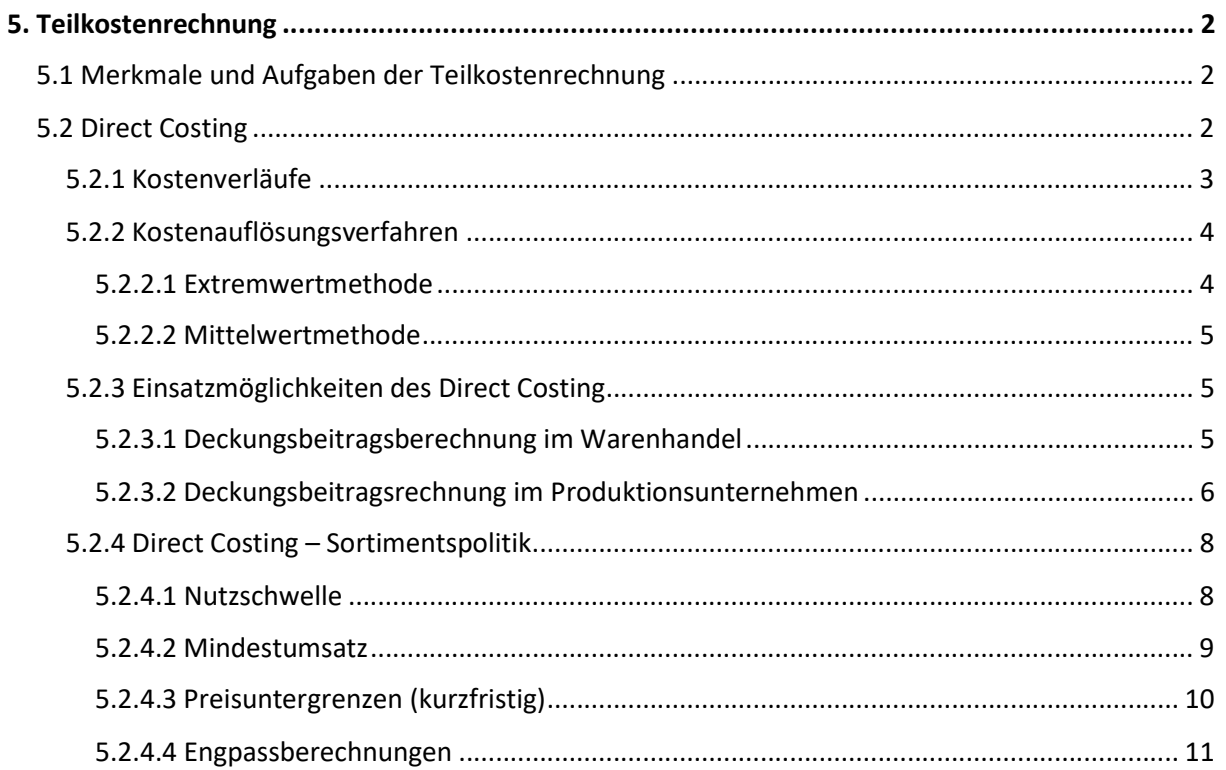

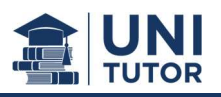

# 5. Teilkostenrechnung

## 5.1 Merkmale und Aufgaben der Teilkostenrechnung

- Lediglich Verrechnung der direkt zurechenbaren Kosten auf die Kostenträger  $\rightarrow$  Einhaltung des Verursacherprinzips (bei Vollkostenrechnung häufig Anwendung des Praktikabilitätsprinzip)
- Ziel: Ermittlung des Deckungsbeitrages (Nettoerlös Var. Kosten) je Kostenträger
- Kurzfristiges Planungs-, Steuerungs- und Kontrollinstrument mit dem Ziel, Entscheidungsgrundlagen zur Verbesserung künftiger Erfolge zu erarbeiten.

Typische Einsatzgebiete:

- Plan-DB und Ermittlung DB auf Basis Ist-, Normal- und Standardkosten
- **Sortimentspolitik**
- Nutzschwellen, Mindestumsätze
- Preisuntergrenzen (kurzfristig) und Engpassberechnungen
- Selbstkosten bei der Teilkostenrechnung = kurzfristige Preisuntergrenze

## 5.2 Direct Costing

Direct Costing ist ein Teilkostenrechnungssystem, mit welchem der Deckungsbeitrag berechnet werden kann. Es rechnet den einzelnen Kostenträgern nur die variablen Kosten zu.

- Variable und fixe Kosten unterscheiden sich durch ihre Abhängigkeit von Änderungen in der Leistung (Umsatz) bzw. Beschäftigung
	- o Variable Kosten sind leistungs- und beschäftigungsabhängig
	- o Fixe Kosten fallen hingegen grundsätzlich unabhängig von der Leistung bzw. Beschäftigung an.

Deckungsbeitrag = Nettoerlös - variable Kosten

Erfolg = Deckungsbeitrag - fixe Kosten

Der Deckungsbeitrag wird berechnet

- $\rightarrow$  je Leistungseinheit
- $\rightarrow$ Gesamtdeckungsbeitrag je Kostenträger und total

Beispiel:

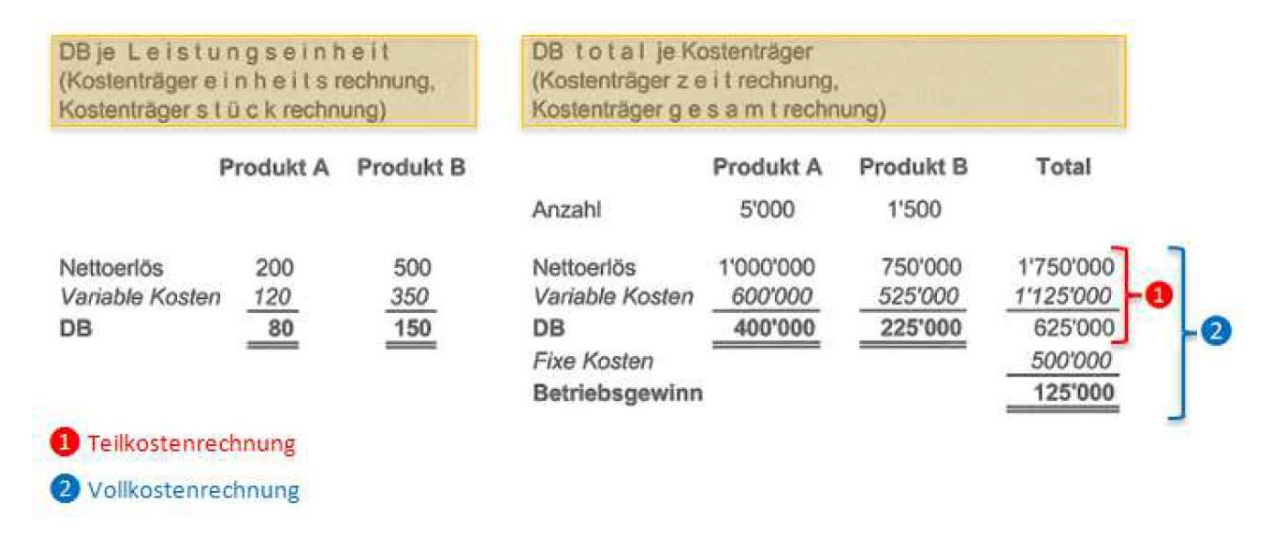

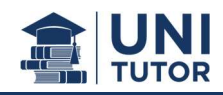

## 5.2.1 Kostenverläufe

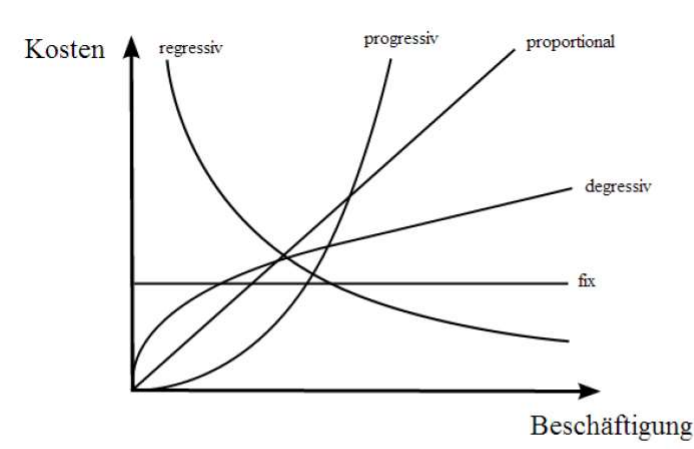

#### **Proportionale Kosten**

Die Kosten ändern sich im selben Verhältnis wie die relative Beschäftigung. Die Stückkosten bleiben bei steigender Beschäftigung konstant. (Bsp. Warenkosten, Rohmaterialkosten, Stückakkordlohn) Relative Beschäftigungsänderung zu x% führt zu x% Kostenänderung

#### Degressive (unterproportionale) Kosten

Bei steigender Beschäftigung nehmen die Kosten langsamer zu. Die Stückkosten verringern sich bei zunehmender Beschäftigung. (Bsp. Rohmaterial/Warenkosten bei Gewährung von Mengenrabatten)

Relative Beschäftigungsänderung zu x% führt zu < x% Kostenänderung

### Progressive (überproportionale) Kosten

Die Kosten nehmen bei steigender Beschäftigung stärker zu. Die Stückkosten steigen dabei an. (Bsp. Energiekosten bei intensiver Nutzung einer Anlage, Kosten für Überstunden)

#### **Regressive Kosten**

Relative Beschäftigungsänderung zu x% führt zu > x% Kostenänderung

Die Kosten und auch deren Stückkosten nehmen bei steigender Beschäftigung ab. (Bsp. Heizkosten in Veranstaltungsräumen bei steigender Besucherzahl)

#### **Absolut fixe Kosten**

Die Kosten sind beschäftigungsunabhängig und bleiben konstant, d.h. die Stückkosten nehmen bei steigender Beschäftigung ab.

#### **Sprungfixe Kosten**

Die Kosten steigen bei Übertretung bestimmter Beschäftigungsgrade/Auslastungsgrade an, innerhalb bestimmter Beschäftigungsintervallen sind sie jedoch konstant.

Gesamtkosten werden von der Ausbringungsmenge bestimmt.

Durchschnittskosten (Einheitskosten, Stückkosten): Gesamtkosten/Ausbringungsmenge

Grenzkosten sind ebenfalls Einheitskosten; sie entsprechen den zusätzlichen Kosten, wenn sich die Beschäftigung um eine Einheit ändert.

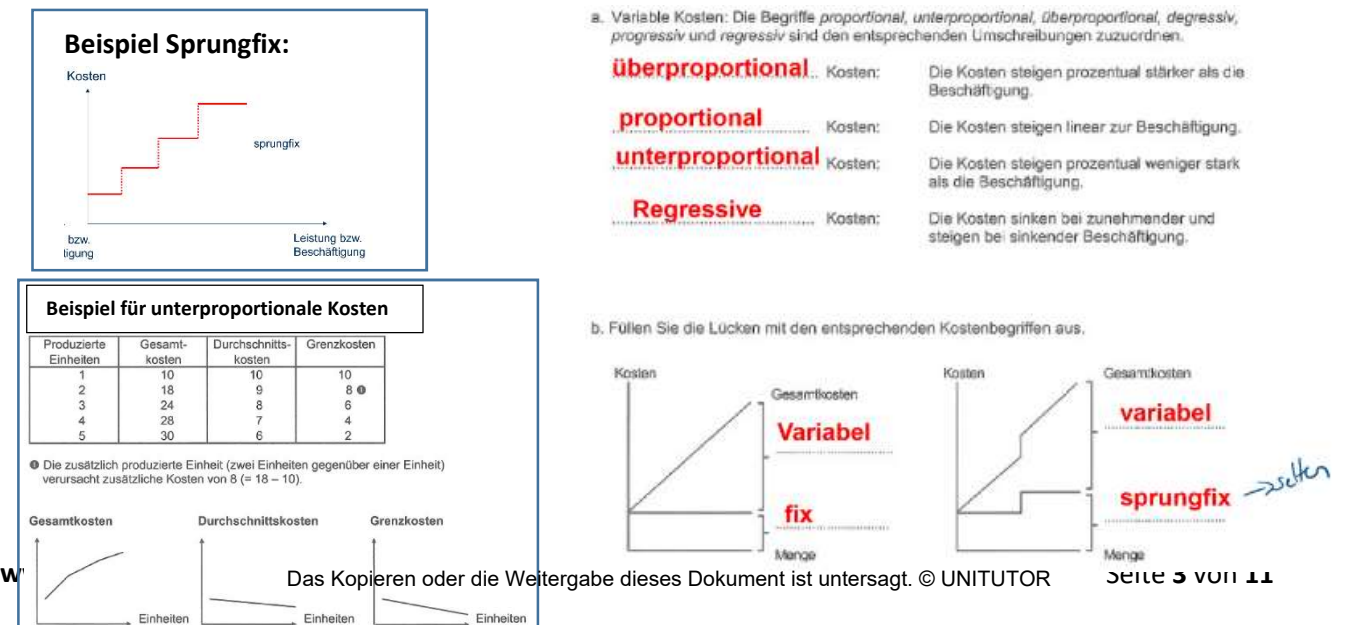

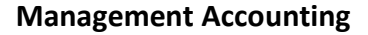

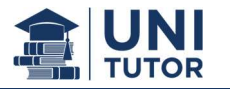

## 5.2.2 Kostenauflösungsverfahren

Die Kosten können in variable Kosten, Fixkosten und Mischkosten (aus fixen und variablen Komponenten zusammengesetzt, daher nicht definitiv zuteilbar) aufgeteilt werden. Daher muss man die Mischkosten mittels einem der folgenden Verfahren in fixe und variable Bestandteile (proportionale Kosten) auflösen:

## 5.2.2.1 Extremwertmethode

Die proportionalen Kosten je Leistungseinheit (LE) werden aus den maximalen bzw. minimalen Leistungsmengen (LM) und den entsprechenden Kosten ermittelt.

> Kosten max - Kosten min Proportionale Kosten je LE =  $LM$  max  $-LM$  min

Zwei Varianten zur Berechnung der fixen Kosten:

```
Fixe Kosten = Kosten max - (LM max · proportionale Kosten je LE)
```
Fixe Kosten = Kosten min - (LM min · proportionale Kosten je LE)

## Problematik an diesem Verfahren:

- Ausschliesslich Betrachtung der Extremwerte
- Keine Beachtung der Werte zwischen den Extremen
- Extremwerte können aufgrund besonderer, nicht repräsentativer Umstände entstanden sein

#### Beispiel:

Aufgrund der Zahlenreihen in der Tabelle (vereinfachend nur 6 Monate) sind zu ermitteln: - proportionale Kosten je Stunde

- fixe Kosten

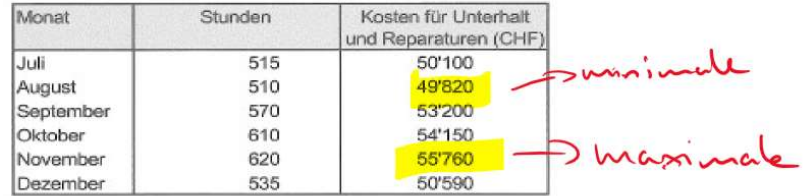

Nach der Minimaxmethode sind nur die Stunden für August und November (Extremwerte) mit den entsprechenden Kosten zu berücksichtigen.

> Proportionale Kosten je Stunde =  $\frac{55'760 - 49'820}{620 - 510}$ 5'940  $= 54$  $110$

oder (zwecks besserer Darstellung des Schichtkostenverfahrens):

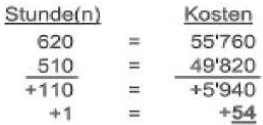

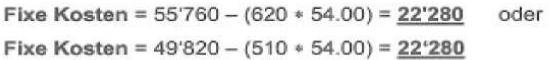

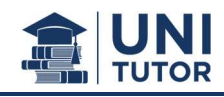

## 5.2.2.2 Mittelwertmethode

Die Mittelwertmethode berücksichtigt alle Leistungsmengen mit den entsprechenden Kosten.

Mittelwert Hälfte höhere Kosten - Mittelwert Hälfte tiefere Kosten Proportionale Kosten je LE =

Mittelwert Hälfte höhere LM - Mittelwert Hälfte tiefere LM

Zwei Varianten zur Berechnung der fixen Kosten:

Fix Kosten = Mittelwert Hälfte höhere Kosten – (Mittelwert Hälfte höhere LM · prop. Kosten LE)

Fix Kosten = Mittelwert Hälfte tiefere Kosten - (Mittelwert Hälfte tiefere LM · prop Kosten LE)

## Eigenschaft: Betrachtung sämtlicher Leistungsmengen!

## Beispiel:

Aufgrund der Zahlenreihen in der Tabelle (vereinfachend nur 6 Monate) sind zu ermitteln:

- proportionale Kosten je Stunde

- fixe Kosten

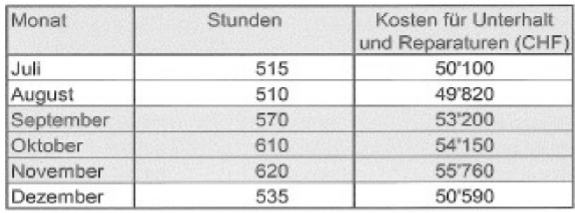

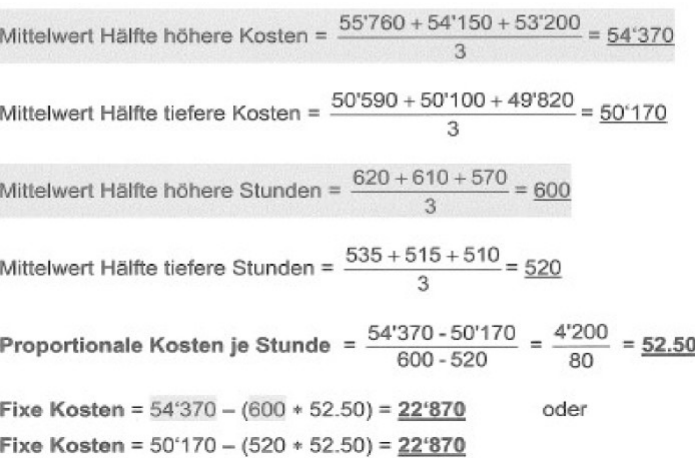

## 5.2.3 Einsatzmöglichkeiten des Direct Costing

## 5.2.3.1 Deckungsbeitragsberechnung im Warenhandel

Die Kostenträgereinheitsrechnung (Einzelkalkulation, Stückkalkulation) und Kostenträgerzeitrechnung (Gesamtkalkulation) weisen im Warenhandelsunternehmen dieselbe Struktur auf.

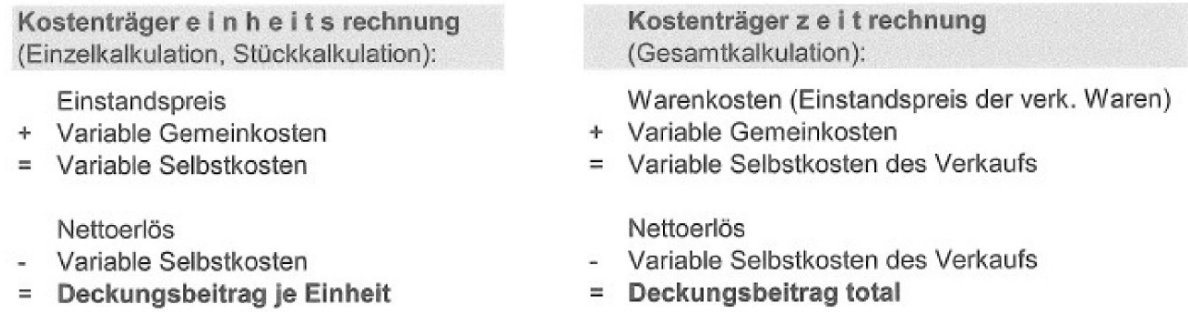

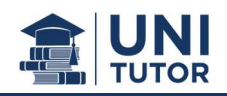

Aus der Einzelkalkulation sowie der Gesamtkalkulation lassen sich die Plan-DB-Rechnung je Stück sowie die Plan-Gesamt-DB-Rechnung erstellen:

#### Ausgangslage

Lös

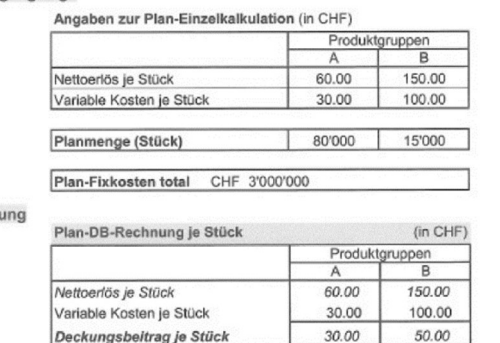

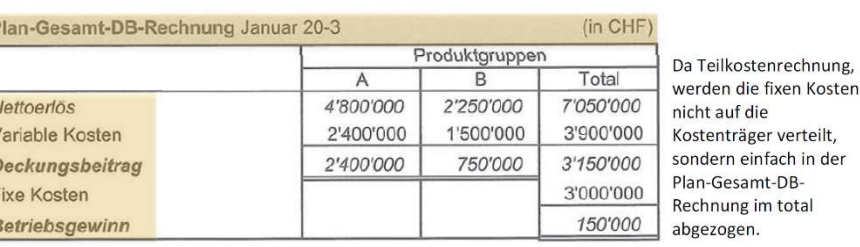

## 5.2.3.2 Deckungsbeitragsrechnung im Produktionsunternehmen

NH NV N

Die Kostenträgereinheitsrechnung (Einzelkalkulation, Stückkalkulation) und Kostenträgerzeitrechnung (Gesamtkalkulation) im Produktionsunternehmen unterscheiden sich insofern, dass bei der Gesamtkalkulation noch die Bestandsänderungen ausgewiesen werden.

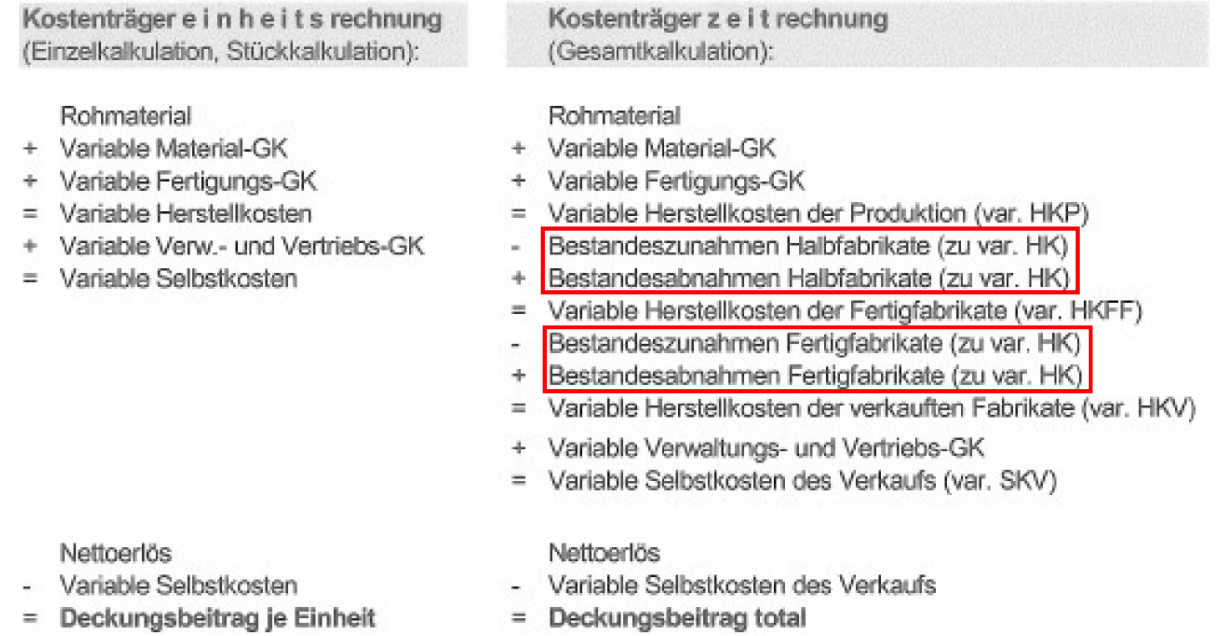

 $\rightarrow$  Bestandsänderungen an Halb- und Fertigfabrikaten werden zu variablen Herstellkosten bewertet  $\rightarrow$  Betriebserfolg auf Direct-Costing-Basis differiert vom Betriebserfolg auf Vollkostenbasis

 $\rightarrow$  In der Vollkostenrechnung werden die Bestandsänderungen an Fabrikaten zu vollen Herstellkosten, inkl. Fixkosten, berücksichtigt.

### Wichtige Unterschiede der Teilkostenrechnung im Vergleich zur Vollkostenrechnung:

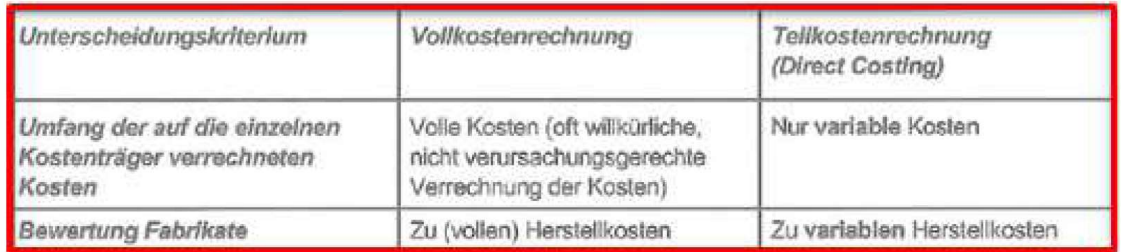

Halb- und Fertigfabrikate werden zu den variablen Herstellkosten bewertet!! Dies führt dazu, dass der auf Direct-Costing-Basis (Teilkostenrechnung) ermittelte WWW. DELTIEDSEITOR VOLIT DELLIEDSEITOR AUT VOLIKOSLEINGIST (VOLIKOSLEITELIINGING) abweicht.<br>Das Kopieren oder die Weitergabe dieses Dokument ist untersagt. © UNITUTOR Processional 11

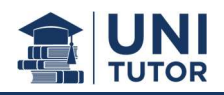

### Beispiel:

Aus der Einzelkalkulation sowie der Gesamtkalkulation lassen sich die Plan-DB-Rechnung je Stück

## sowie die Plan-Gesamt-DB-Rechnung erstellen:

#### Ausgangslage

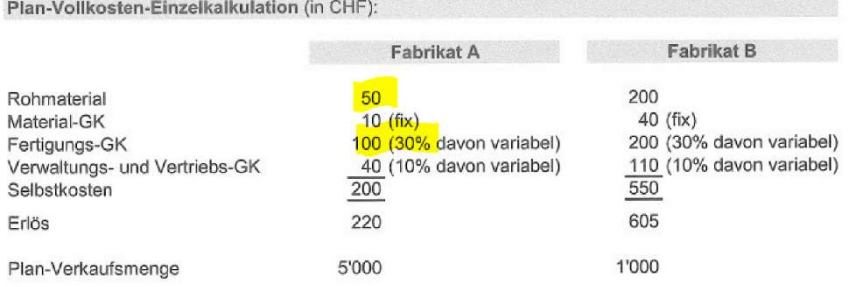

#### Lösung

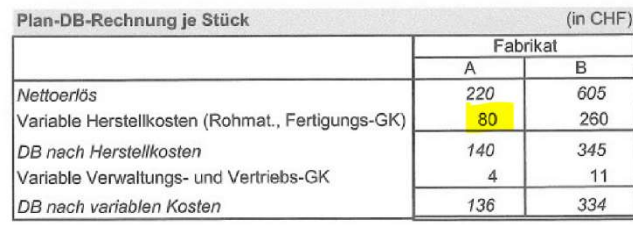

Annahme: Die Fixkosten sind den Kostenträgern im Rahmen der Vollkostenrechnung willkürlich zugerechnet worden. Sie sind in der Teilkostenrechnung nicht zurechenbar

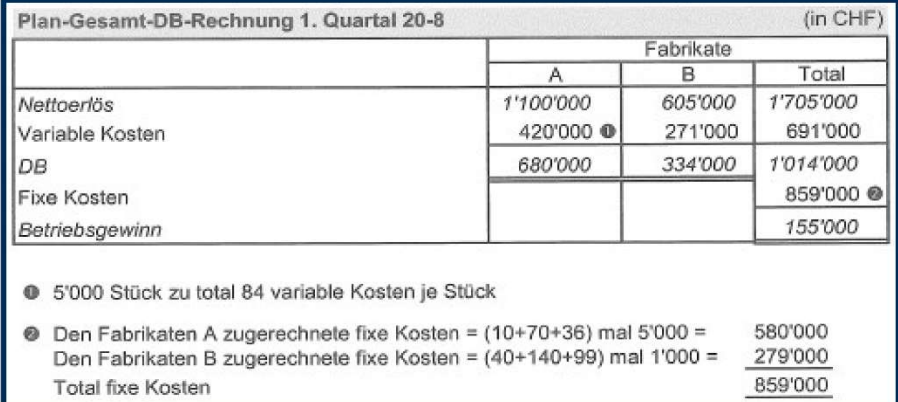

Da Teilkostenrechnung, werden die fixen Kosten nicht auf die Kostenträger verteilt, sondern einfach in der Plan-Gesamt-DB-Rechnung im total abgezogen.

# Produktionsunternehmen Normalkosten-Betriebsabrechnung auf Basis variabler Kosten

Grundlage zur Ermittlung der Verrechnungssätze ist das Budget.

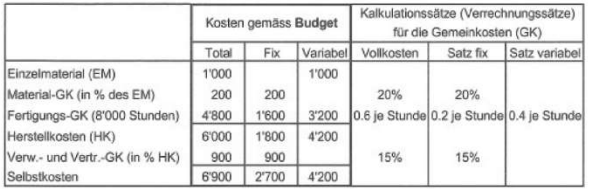

Zu ermitteln sind im Betriebsabrechnungsbogen (BAB):

- Kalkulierter Deckungsbeitrag je Kostenträger und total

- Kalkulierter Betriebserfolg total - Tatsächlicher Betriebserfolg total

Absatz-ER

Produktions-ER

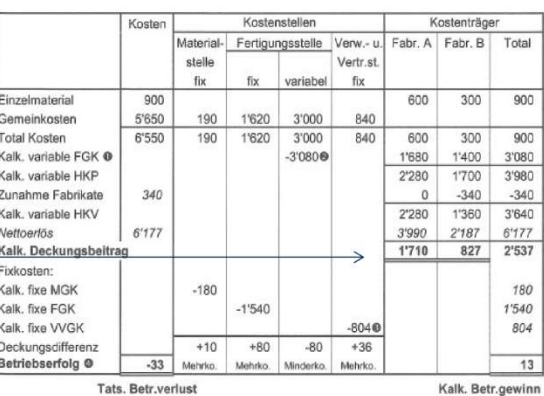

Fabrikat Fabrikate A B Total A B Total  $6'177$ <br>3'640 Nettoerlös 3'990 2'187 Nettoerlös 2'280 1'360 Kalk. variable HKV Zunahme Fabrikate  $340$ 340 Kalkulierter DB 2'537 1710 827 Produktionsertrag 3'990 2'527 6'517 Kalk. Fixkosten total  $2'524$ Einzelmaterial  $600$  $300$ 900 Kalk. Betriebsgewi total  $13$ Kalk, var, FGK 1'680 1'400 3'080 Minderkosten total  $+80$ Kalkulierter DB 1710 827 2'537  $-126$ Mehrkosten total Tatsächl. Betr.erfolg (Verlust)  $-33$ Rest wie Absatz-ER

@ Verrechnete Stunden total 7'700, davon A 4'200 @ 7'700 Stunden zu 0.4

● 7 rovo sunuen zu over<br>
● 15% der (vollen) kalkulierten HK, d. h.<br>
→ von (900 + 180 + 1540 + 3'080 - 340 [Bestandeszunahme Fabrikate]) = 804 oder<br>
15% von (2'280 + 1'360 + 180 + 1'540)

@ Bei Bewertung der Bestandeszunahme Fabrikate zu kalkulierten variablen Herstellkosten

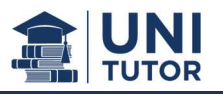

## 5.2.4 Direct Costing – Sortimentspolitik

Zentrale Fragestellung im Rahmen der Sortimentspolitik:

Beeinflussung des Betriebserfolges bei Beibehaltung, Einschränkung und Erweiterung des Sortiments sowie bei Veränderung von Mengen und Preisen

Dabei sind natürlich auch flankierende Faktoren wie z.B.: Vollständigkeit des Sortiments / Verhalten des Wettbewerbs / Auswirkungen auf Investitionen / Produktbezeichnungen (Komplementär-/ Substitutionsprodukte) zu berücksichtigen.

Die Teilkostenrechnung schafft auch Grundlagen für die Entscheidung bezüglich Beibehaltung, Einschränkung oder Erweiterung des Sortiments. Durch Sortimentsbereinigungen aufgrund von Vollkostenrechnungen, werden verlustbringende Kostenträger eliminiert, obwohl sie einen Deckungsbeitrag liefern können, welcher den Gesamterfolg verbessert (muss nicht zwingend sein!). Sortimentsentscheidungen sind somit auf Basis der Teilkostenrechnung (Direct Costing) zu tätigen, obwohl auch weitere Faktoren (Wettbewerbsverhalten, Produktbeziehungen, etc.) berücksichtigt werden müssen.

Vorgehen: Berechnung Teilkostenrechnung ohne sowie mit Sortimentsveränderungen. Danach müssen die Fixkosten pauschal vom Total abgezogen werden, sodass man den totalen Betriebsgewinn erhält. Durch Vergleich der beiden Betriebsgewinne wird ersichtlich, ob sich die Sortimentsveränderung lohnt oder nicht.

## 5.2.4.1 Nutzschwelle

Die Nutzschwelle (break-even) kann als Menge in Leistungseinheiten oder als Wert in CU berechnet werden. Es entsteht weder Gewinn noch Verlust, der Nettoerlös entspricht den Kosten, mit dem Deckungsbeitrag werden genau die Fixkosten gedeckt.

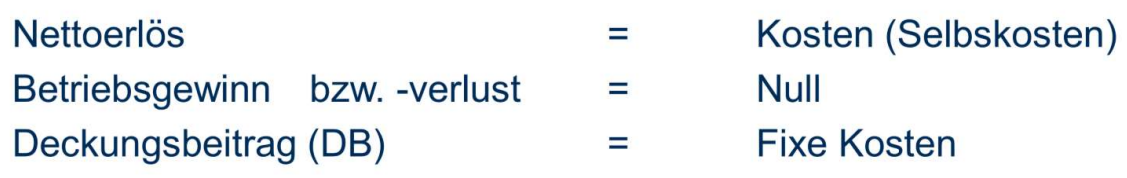

Fixkosten Nutzschwelle mengenmässig = DB je Leistungseinheit

> Fixkosten\*100 Nutzschwelle wertmässig = DB - Satz  $\otimes$

> > ⊗ DB in % des Nettoerlöses

## Grafische Darstellung:

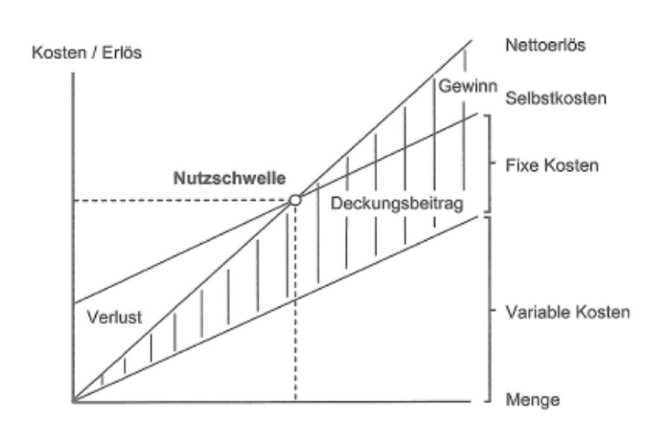

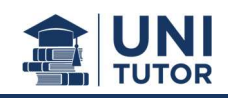

### Beispiel:

Für ein nationales Fest wird eine danach kaum mehr verwertbare Billiguhr mit Spezialdesign hergestellt und verkauft.

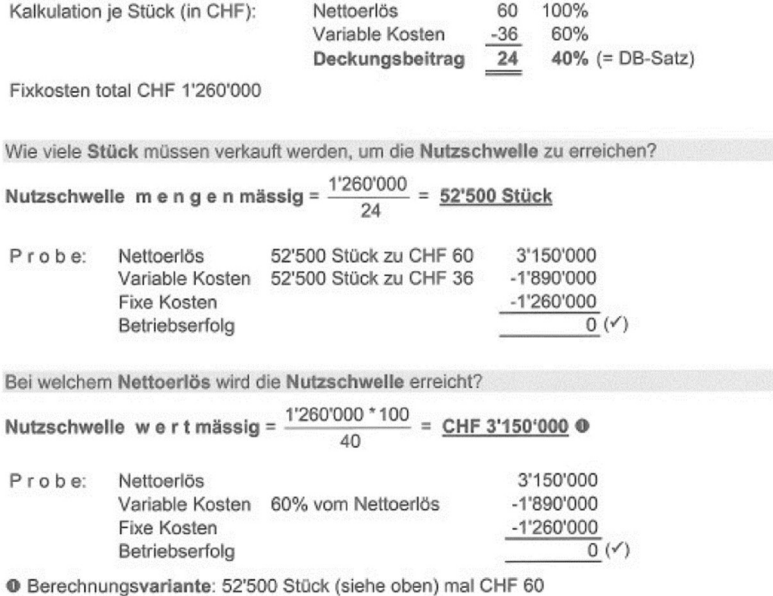

## 5.2.4.2 Mindestumsatz

Es soll ein bestimmter Erfolg (in der Regel Gewinn) erzielt werden:

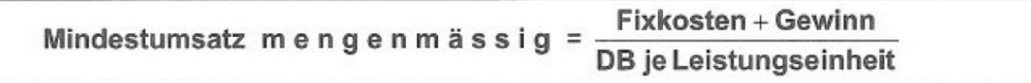

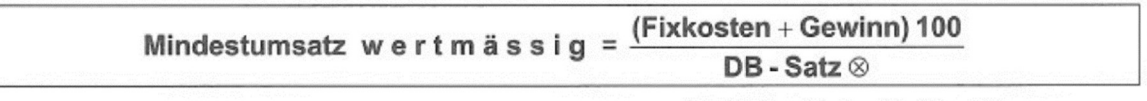

⊗ DB in % des Nettoerlöses

Mengenmässige Nutzschwelle und mengenmässiger Mindestumsatz werden in Einproduktunternehmen oder in abgrenzbaren Teilbereichen (z.B.: Profit Center) angewendet.

### Beispiel:

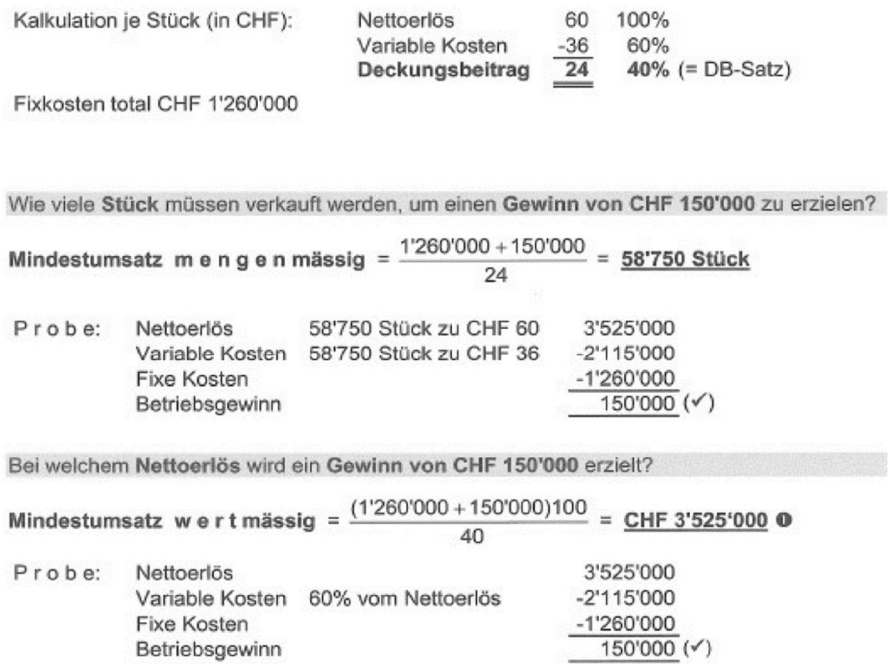

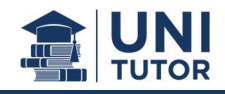

## 5.2.4.3 Preisuntergrenzen (kurzfristig)

Es wird unterschieden zwischen der Berechnung von Preisuntergrenzen bei freier Kapazität und bei ausgelasteter Kapazität.

## Freie Kapazität:

Liegt kurzfristig keine Vollauslastung vor, so ist die Preisuntergrenze für weitere Aufträge identisch mit den zusätzlich anfallenden Kosten (Grenzkosten); meist variable Kosten.

## Ergänzender Hinweis:

Notwendigkeit der Betrachtung weiterführender Fragestellungen wie Konkurrenzverhalten, Preisentwicklung, Konkurrenzierung eigener Produkte und Leistungen etc.

Berechnung: die variablen Kosten je Fertigungsstunde berechnen und danach mit der zusätzlichen Anzahl Auslastungsstunden multiplizieren  $\rightarrow$  Preisuntergrenze.

### Daten der Kostenstelle (Maschinenfertigung) im Februar 20-7:

- Kapazität: 220 Stunden
- Auslastung aufgrund der eigenen Produktgruppen: 180 Stunden
- Vollkosten bei 180 Stunden Auslastung: CHF 100'000, davon fix CHF 55'000

## Daten für den potentiellen Zusatzauftrag im Februar 20-7:

- Beanspruchung der Maschine während 25 Stunden (vereinfachend: einzige Zusatzkosten)
- Das Rohmaterial wird zur Verfügung gestellt, das Fertigfabrikat abgeholt.
- Der Kunde bietet CHF 7'000 (Nettoerlös).

## Preisuntergrenze und Erfolg für den Zusatzauftrag:

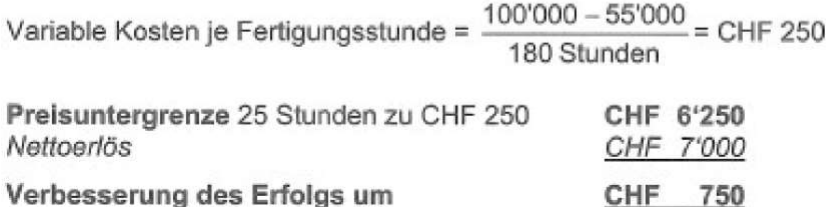

### Ausgelastete Kapazität

Bei Vollauslastung hat die Realisierung einer Alternative den Verzicht auf die Realisierung einer anderen zur Folge  $\rightarrow$  Opportunitätskosten als engpassbezogener Deckungsbeitrag, der entgangene Nutzen ist bei der zu realisierenden Alternative zu berücksichtigen.

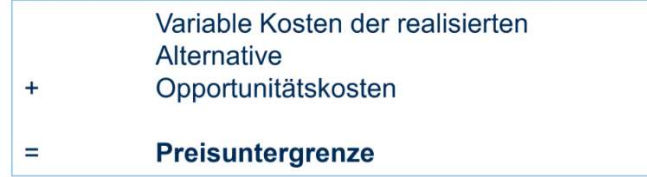

### Beispiel:

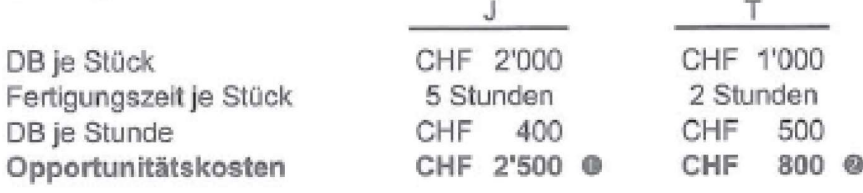

@ Während 5 Stunden werden CHF 500 DB je Stunde verdrängt.

<sup>®</sup> Während 2 Stunden werden CHF 400 DB je Stunde verdrängt.

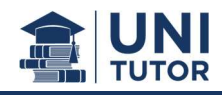

## 5.2.4.4 Engpassberechnungen

Bei Engpasskonstellationen interessiert der höchstmögliche erzielbare Deckungsbeitrag. Liegt ein Engpass vor wird der optimale Deckungsbeitrag mit Hilfe des Deckungsbeitrags je Engpasseinheit berechnet.

### Vorgehen:

- 1) Wo liegt der Engpass? (Bsp.: Maschine mit Engpass ausfindig machen)
- 2) Ermittlung engpassbezogener Deckungsbeitrag
- 3) Reihenfolge, beginnend mit höchstem engpassbezogenem Deckungsbeitrag
- 4) Bei Erreichung Kapazitätsgrenze Teilmengenrealisierung

#### Beispiel:

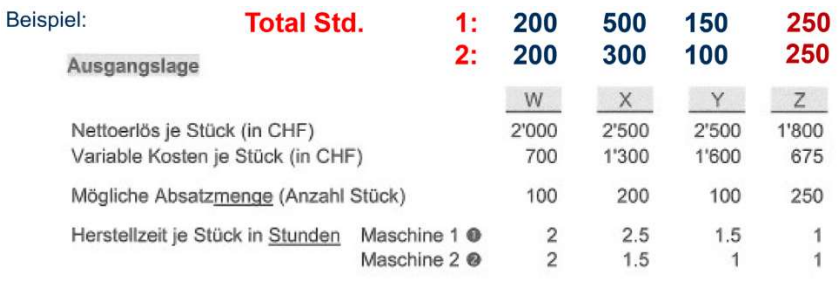

**@ Kapazität 1'200 Stunden** @ Kapazität 620 Stunden

Bisher wurden nur die Produkte W, X und Y hergestellt bzw. verkauft.

Es steht zur Diskussion, ob Produkt Z hergestellt bzw. verkauft werden soll. Allenfalls sind Produkte teilweise oder ganz aus dem Sortiment auszuscheiden. Auf ein vollständiges Sortiment und Fremdbezug wird verzichtet.

#### Lösung

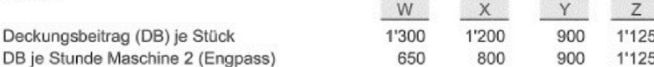

Deckungsbeitrag im Ist-Zustand:

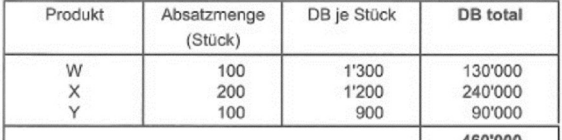

#### Deckungsbeitrag im Soll-Zustand:

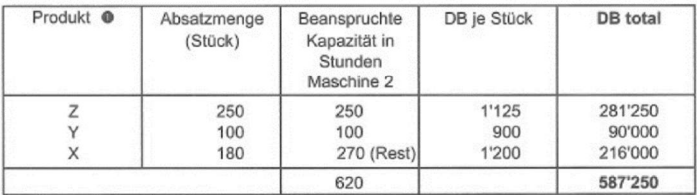

**O** Reihenfolge aufgrund des DB je Stunde Maschine 2

Mehr-DB total im Soll-Zustand gegenüber dem Ist-Zustand 127'250

oder:

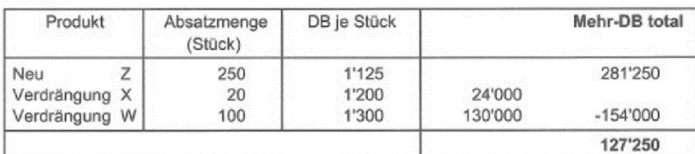